# **МІНІСТЕРСТВО ОСВІТИ І НАУКИ, МОЛОДІ ТА СПОРТУ УКРАЇНИ**

**ХАРКІВСЬКИЙ НАЦІОНАЛЬНИЙ ЕКОНОМІЧНИЙ УНІВЕРСИТЕТ**

# **Методичні рекомендації до самостійної роботи з навчальної дисципліни "МУЛЬТИМЕДІЙНЕ ВИДАВНИЦТВО"**

**для студентів галузі знань 0515 "Видавничо-поліграфічна справа" всіх форм навчання**

**Харків. Вид. ХНЕУ, 2012**

Затверджено на засіданні кафедри комп'ютерних систем і технологій. Протокол № 7 від 27.03.2012 р.

**Укладачі:** Пушкар О. І. Прибиткова Н. І.

М54 Методичні рекомендації до самостійної роботи з навчальної дисципліни "Мультимедійне видавництво" для студентів галузі знань 0515 "Видавничо-поліграфічна справа" всіх форм навчання / укл. Пушкар О. І., Прибиткова Н. І. – Х. : Вид. ХНЕУ, 2011. – 52 с. (Укр. мов.)

Подано методичні рекомендації до виконання самостійних робіт з навчальної дисципліни, метою яких є вивчення питань організації електронного видавництва, його структури, діяльності та послуг, що надаються, а також проектування та створення мультимедійних видань.

Рекомендовано для студентів галузі знань 0515 "Видавничо-поліграфічна справа".

# **Вступ**

Вивчення діяльності мультимедійних видавництв – важливий етап у процесі навчання майбутнього фахівця спеціальності"Технологія електронних мультимедійних видань", на якому формуються компетентності, необхідні для роботи директора мультимедійного видавництва (виконавчого, технічного, комерційного), директора рекламного агентства, начальника рекламного відділу великих підприємств, дизайнера або веб-дизайнера.

Мета даних самостійних робіт полягає у вивченні студентами питань, що не увійшли до лабораторних робіт, але є важливими при вивченні основних аспектів роботи мультимедійного видавництва, його структури та послуг, що воно надає, а також при проектуванні та створенні мультимедійних видань.

# **Змістовний модуль 1. Методологія проектування мультимедійних видань**

## **Самостійна робота № 1**

# **Формування штату мультимедійного видавництва**

**Мета роботи:** навчитися формувати штат мультимедійного видавництва відповідно до його структури; сформувати практичні навички з формування команди для окремого проекту.

**Об'єктом СР** є мультимедійне видавництво.

**Предметом СР** є процес формування штату мультимедійного видавництва.

**Методи для виконання СР:** аналіз та синтез.

**У результаті виконання СР формуються такі компетентності:** формування штату ММВ залежно від виду діяльності, формування команди для розробки певного виду видань, розробка функціональних обов'язків для співробітників ММВ.

**Нормування та вихідний контроль:** самостійна робота виконується в рамках вивчення теми № 1 "Загальна характеристика мультимедійного видавництва та мультимедійних видань"; час необхідний для виконання – 6 годин; результат роботи – письмовий звіт за результатами виконання завдань з СРС.

**Контроль якості:** диференційований.

## **Методичні рекомендації**

Розширений штат мультимедійного видавництва виглядає таким чином:

## **1. Адміністрація.**

## **2. ІТ – відділ.**

Служба захисту інформації.

Служба програмної підтримки.

Служба технічної підтримки.

Відділ інформаційно-управляючих систем.

## **3. Аналітичний відділ.**

## **4. Департамент маркетингу.**

Відділ Інтернет-маркетингу.

Відділ поліграфії.

Відділ реклами.

Відділ Інтернет-реклами.

Відділ розміщення реклами в ЗМІ.

Прес-служба.

Відділ PR.

## **5. Департамент з роботи із клієнтами.**

Call Centre.

Відділ клієнтської підтримки.

Розрахунково-сервісний центр.

## **6. Відділ якості.**

Відділ тестування ПЗ.

# **7. Відділ служби безпеки.**

# **8. Виробничий відділ.**

Конструкторський сектор.

Сектор розробки ПО.

Студія аудіо-відеовиробництва.

Технологічний сектор.

Відділ дизайну.

Студія анімації.

## **9. Фінансовий відділ.**

Бухгалтерія.

Відділ контрольно-ревізійної роботи.

Відділ продажів.

**10. Юридичний відділ.**

## **Завдання**

Підготуйте проект з формування штату мультимедійного видавництва, виконуючи завдання, що перераховані далі.

Етапи реалізації проекту:

1. Проаналізуйте розширену структуру ММВ й запропонуйте варіанти з її оптимізації залежно від виду діяльності ММВ.

2. Запропонуйте структуру команди для створення одного з проектів: веб-сайта, мультимедійної презентації, комп'ютерної гри, флеш-листівки, електронного журналу. Обґрунтуйте свій вибір.

3. Сформуйте функціональні обов'язки для таких фахівців: менеджер проекту, художник, дизайнер, програміст, мультиплікатор, звукорежисер, фотограф, відеооператор.

# **Самостійна робота № 2**

# **Планування й бюджет мультимедійного видання**

**Мета роботи:** сформувати практичні навички щодо складання плану створення мультимедійного видання з обліком фінансових і тимчасових витрат.

**Об'єктом СР** є мультимедійне видання.

**Предметом СР** є процес планування мультимедійного видання та створення його бюджету.

**Методи для виконання СР:** аналіз та синтез.

**У результаті виконання СР формуються такі компетентності:** обґрунтування доцільності створення мультимедійного видання, розробка плану з його створення та бюджету його виробництва.

**Нормування та вихідний контроль:** самостійна робота виконується в рамках вивчення теми № 2 "Проектування електронного видання"; час необхідний для виконання – 6 годин; результат роботи – письмовий звіт за результатами виконання завдань з СРС.

**Контроль якості:** диференційований.

## **Методичні рекомендації**

Розглянемо процес планування та формування бюджету на прикладі створення веб-видання.

Під час планування веб-видання слід враховувати такі етапи його створення.

## *Дизайн основної та типових сторінок сайта*

Починається робота зі створення дизайну в графічному редакторі (зазвичай це Adobe Photoshop). Дизайнер створює один або декілька варіантів дизайну, відповідно до технічного завдання. При цьому окремо створюється дизайн головної сторінки, і дизайни типових сторінок (наприклад: статті, новини, каталог продукції). Власне, "дизайн сторінки" становить графічний файл, малюнок, що складається з найбільш дрібних елементів загального малюнка.

При цьому дизайнер повинен враховувати обмеження стандартів html (не створювати дизайн, який потім не зможе бути реалізований стандартними засобами html). Виняток становить Flash-дизайн.

Кількість ескізів і порядок їх надання обумовлюється з проектменеджером. Так само менеджер проекту здійснює контроль термінів. У великих веб-студіях у процесі бере участь арт-директор, який контролює якість графіки. Етап також закінчується затвердженням ескізу замовником.

## *HTML-верстка*

Затверджений дизайн передається html-верстальнику, який "нарізає" графічну картинку на окремі малюнки, з яких згодом складає html-сторінку. В результаті створюється код, який можна переглядати за допомогою браузера. А типові сторінки згодом будуть використовуватися як шаблони.

У невеликих студіях, html-кодуванням займається дизайнер, який створив макет сайта.

### *Програмування*

Далі готові html-файли передають програмісту. Програмування сайта може здійснюватися як "з нуля", так і на основі CMS − системи управління контентом. Веб-розробники часто називають CMS "движком".

У випадку з CMS треба сказати, що сама "CMS" в деякому сенсі − це готовий сайт, що складається з замінних частин. Програміста в даному випадку правильно буде назвати просто фахівцем з CMS, він повинен замінити стандартний шаблон, що поставляється з CMS, на оригінальний шаблон. Цей оригінальний шаблон він і повинен створити на основі вихідного "веб-дизайну".

При програмуванні сайта спеціалісту призначаються контрольні точки термінів.

### *Завершальним етапом розробки веб-видання є тестування*

Веб-дизайн сайта повинен адекватно виглядати в різних браузерах, особливо в браузерах Internet Explorer, Firefox, Safari, Chrome і Opera.

Згаданий Internet Explorer (версії 6) занадто по-своєму трактує htmlстандарти. На даний час це морально застарілий браузер, який створює багато проблем для веб-дизайнера. Багато розробників пропонували відмовитися від верстки під IE 6. Однак наявність цього браузера в стандартному постачанні Windows XP, а значить і його присутність на половині користувальницьких комп'ютерів, змушує веб-дизайнерів тестувати свої проекти в ньому.

Процес тестування може включати в себе найрізноманітніші перевірки: вид сторінки зі збільшеними шрифтами, при різних розмірах вікна браузера, при відсутності флеш-плеєра і багато інших. Виявлені помилки відправляються на виправлення до тих пір, поки не будуть усунені.

Терміни контролює менеджер проекту. Так само на цьому етапі залучають до роботи дизайнера, щоб він провів авторський нагляд.

### *Розміщення сайта в Інтернет*

Файли сайта розміщують на сервері провайдера і виконують потрібні налаштування. На цьому етапі сайт поки закритий для відвідувачів.

7

### *Наповнення контентом і публікація*

Сайт наповнюють контентом − текстами, зображеннями, файлами для скачування і т. д. Іноді тексти складаються фахівцем студії, іноді контентом займається відповідальна особа з боку замовника. Це вирішується на етапі складання технічного завдання. У разі якщо контент складається представником студії, це відбувається і затверджується паралельно з іншими етапами проекту.

### *Внутрішня SEO-оптимізація*

Пов'язана з деякими змінами самого сайта. Вона починається з визначення семантичного ядра. Тут визначаються такі ключові слова, які привернуть найбільш зацікавлених відвідувачів, за якими виграти конкуренцію простіше. Потім ці слова вносяться на сайт. Тексти, посилання, інші теги адаптуються так, щоб пошукові системи могли їх успішно знаходити за ключовими словами.

### *Зовнішня SEO-оптимізація*

Зводиться, як правило, до побудови структури вхідних посилань. Це власне і є розкрутка. До розробки сайта зовнішня SEO-оптимізація не має відношення. SEO-оптимізація класифікується на "білу" і "чорну". Біла SEO-оптимізація – це трудомісткий і довгий процес, вартість якого може в кілька разів перевищувати витрати на створення сайта.

#### *Здача проекту*

Замовник або його довірена особа переглядають готовий проект і в разі, якщо все влаштовує, підписують документи про здачу проекту.

Так само на цьому етапі проводиться навчання представника замовника навичкам роботи в адміністраторській зоні сайта.

Бюджет веб-видання в загальному вигляді складається з таких складових:

- розробка та узгодження концепції;
- складання технічного завдання;
- розробка дизайну, до повного узгодження з замовником;
- верстка макетів;

 розробка програмного забезпечення − підключення системи управління, налаштування необхідних модулів;

 наповнення веб-видання текстовими і графічними матеріалами, які надаються замовником;

навчання замовника роботі з системою управління контентом;

 реєстрація веб-видання в пошукових системах, підключення статистики відвідувань.

Трудовитрати на кожен з етапів, формують базову вартість вебвидання. Також, за бажанням замовника, у вартість створення вебвидання можуть бути включені такі послуги, як:

- розробка фірмового стилю (логотип, фірмовий знак);
- копірайтинг − написання унікальних статей для веб-видання;
- підтримка та супровід веб-видання;
- базова оптимізація веб-видання.

Над створенням корпоративного веб-видання працюють як мінімум 5 осіб − менеджер проекту, дизайнер, html-верстальник, програміст, контент менеджер. Також, в розробці веб-видання можуть приймати участь SEO-оптимізатор і копірайтер. Тільки в тому випадку, коли кожен фахівець займається своєю справою, можлива реалізація якісного проекту.

На вартість веб-видання впливає використання при його розробці системи управління контентом (CMS). Роблячи замовлення веб-видання, на яке встановлюється cms, замовник отримує величезні переваги, які полегшать роботу з веб-виданням і дозволять надалі заощадити чимало коштів. На жаль, якщо клієнт не має уявлення про те, що таке cms, він може замовити веб-видання за низьку ціну без нього і в підсумку, навіть не зможе поміняти інформацію у веб-видання та постійно буде звертатися до розробника з цією проблемою.

#### **Завдання**

Напишіть есе, вибравши в якості теми одне із завдань, що представлені далі:

1. Вам доручили створити мультимедійний навчальний курс з використання JavaScript. Виправдайте доцільність створення такого проекту, обговоривши такі питання:

- ринок збуту продукту;
- ціль створення проекту;

9

- технічні обмеження;
- створення графіка виконання роботи.

2. Назвіть та опишіть стадії виконання мультимедійного проекту. Не забудьте про контрольні точки, що позначають завершення кожного етапу.

3. Назвіть мінімум десять завдань, що становлять роботу над мультимедійнім проектом. Розташуйте ці завдання в логічному порядку. Які завдання можна виконувати тільки після завершення роботи над попередніми?

4. Обговоріть фактори, що впливають на вартість послуг різних компаній. Не забудьте про фактори, пов'язані з досвідом, можливостями компанії й із самим проектом.

5. Назвіть й опишіть потенційні перешкоди, що впливають на точність складання розкладу часу й ресурсів, необхідних для створення проекту.

# **Самостійна робота № 3 Управління мультимедійним проектом**

**Мета роботи:** навчитися складати план виконання проекту з обліком послідовного й паралельного виконання робіт різними працівниками; навчитися контролювати стадії виконання проекту.

**Об'єктом СР** є мультимедійний проект.

**Предметом СР** є процес складання плану мультимедійного проекту та управління стадіями його розробки.

**Методи для виконання СР:** аналіз, синтез, дедукція.

**У результаті виконання СР формуються такі компетентності:** створення плану виконання мультимедійного проекту, розподіл часу між етапами його створення, контроль стадій виконання проекту, прийняття рішень щодо технічного та організаційного забезпечення проекту.

**Нормування та вихідний контроль:** самостійна робота виконується в рамках вивчення теми № 3 "Управління мультимедійним проектом"; час необхідний для виконання – 6 годин; результат роботи – письмовий звіт за результатами виконання завдань з СРС.

**Контроль якості:** диференційований.

## **Методичні рекомендації**

Процес управління проектом у мультимедійному видавництві зазвичай здійснює менеджер проектів, обов'язками якого є ведення, реалізація та управління проектами, включаючи:

 передпроектну роботу: планування проекту, цілей та термінів виконання, формування календарного плану як для команди в цілому, так і для кожного члена команди окремо;

 організаційну роботу: забезпечення проекту ресурсами, підготовку заявки на необхідних йому працівників та їх рівень кваліфікації, формулювання поточних завдань для кожного співробітника, організацію обміну необхідною інформацією між співробітниками, вирішення всіх проблемних ситуацій у роботі й у відносинах;

 управління повним циклом розробки нових технологій і координацію програм зі стратегічними партнерами, прискорення циклу впровадження нових версій продуктів, завоювання довіри замовника та позитивної репутації в результаті ефективної роботи з проектування, впровадження та підтримки продуктів;

 постійна взаємодія з замовником, підтримання довірчого рівня відносин з командою клієнта, визначення його потреб і проблем, інформування співробітників компанії про зміни в стратегії реалізації проекту, управління процесом реалізації проекту;

 контроль виконання проекту та дотримання термінів, зазначених у плані, відповідальність за реалізацію проекту в цілому, перевірку та затвердження продукту у всіх його аспектах − функціональність, критерії якості.

Менеджер проектів повинен володіти такими компетентностями:

 знаннями ринку ІТ, інформованістю щодо поточної ситуації в даній сфері, технічною грамотністю (володінням термінологією), розумінням загальної стратегії роботи компанії;

 відмінним розумінням циклу продажів і факторів, що впливають на рішення замовників, розумінням бізнес-процесів − знаннями проблем, що часто зустрічаються, й їх рішеннями, знаннями основних компанійконкурентів у тому чи іншому секторі;

11

 вміннями виявляти творче мислення і забезпечувати ефективну комунікацію зі співробітниками компанії, командою замовника;

 вміннями визначати вимоги клієнта, культивуванням довіри клієнта й притягненням його до співпраці, уважним ставленням до змін пріоритетів та керівних вказівок, недопущенням розповзання і розмивання цілей і змісту проекту;

• ефективним управлінням командою виконавців, правильним розподілом роботи і відповідальністю за виконання кожного етапу роботи;

 хорошими організаторськими здібностями, вміннями розробляти й дотримуватися плану, вирішувати одночасно багато завдань;

 аналітичним складом розуму й орієнтованістю на досягнення результату, відповідальністю, акуратністю, старанністю, готовністю до навчання.

Типовою освітою для менеджера проекту є вища освіта в сфері менеджменту та бажано в сфері ІТ. Обов'язковою вимогою є знання іноземних мов (зазвичай це усна та письмова англійська).

### **Завдання**

Напишіть есе, вибравши як тему одне із завдань, що представлені нижче:

1. Припустимо, що вам доручили керувати проектом розробки й створення веб-сайта для вашої компанії. Сайт повинен використати останні модулі для тривимірної інтерактивної презентації вмісту. У вашому розпорядженні команда розроблювачів з двох програмістів і дизайнер з письменником. Як ви вчините: затвердите остаточний дизайн сайта перш, ніж приступати до роботи, або почнете розробку й виробите остаточний дизайн по ходу дії? Як вплинуть на роботу такі фактори, як: клієнт, технології й взаємини між розроблювачами й програмістами?

2. Перелічіть чотири типи структурної організації мультимедійного проекту. Опишіть чотири гіпотетичних проекти, для яких оптимально використати той або інший тип структури. Обґрунтуйте, чому для того або іншого проекту краще підходить обраний тип структури.

3. Проаналізуйте взаємозв'язок між інформаційним наповненням програми, інтерфейсом і зручністю використання. Як щонайкраще

зробити інформацію доступною для користувачів, не ускладнюючи інтерфейс? У чому полягають переваги модального інтерфейсу? Як можна використати "теми" для ідентифікації певних областей проекту?

4. Які дії необхідно виконати безпосередньо перед початком виробництва проекту?

5. Опишіть процес контролю стадії виробництва й розробки проекту. Не забудьте про контролювання версій файлів, узгодження імен файлів, роботу з замовником і управління колективом.

# **Змістовний модуль 2. Технологія створення проекту мультимедійного видання**

# **Самостійна робота № 4 Формування контенту мультимедійного видання. Формування вимог до медіа-контенту ММВ**

**Мета роботи:** визначити принципи формування контенту ММВ, навчитися здійснювати вибір джерел контенту, а також вибір самого контенту з урахуванням дотримання авторських прав.

**Об'єктом СР** є мультимедійне видання.

**Предметом СР** є процес формування контенту мультимедійного видання та вимог до нього.

**Методи для виконання СР:** аналіз, синтез, створення контенту.

**У результаті виконання СР формуються такі компетентності:** прийняття рішень щодо способів створення текстового контенту мультимедійного видання, підбір медіа-контенту, розрахунок витрат на розробку контенту залежно від технічного завдання на розробку мультимедійного видання.

**Нормування та вихідний контроль:** самостійна робота виконується в рамках вивчення теми № 5 "Контент та структура електронного видання" та теми № 7 "Особливості використання різних видів медіа в мультимедійних виданнях"; час необхідний для виконання – 6 годин; результат роботи – письмовий звіт за результатами виконання завдань з СРС.

**Контроль якості:** диференційований.

Існує декілька способів сформувати контент мультимедійного видання, а саме: покупка контенту, копірайтинг, рерайтинг, синонімайзинг та копіпаст. Розглянемо їх більш детально.

Найбільш легкий шлях − **покупка готового контенту**. Для того, щоб отримати готовий контент, слід звернутися до бірж копірайтингу, задати в пошуку необхідні фільтри (рис. 4.1) і отримати матеріали за тією тематикою, яка необхідна. Ціни на біржах складають приблизно 1 – 2 долари за тисячу символів, залежно від якості матеріалу і рейтингу автора. Якщо є необхідність отримати щось унікальне, можна замовити написання контенту (*копірайтинг*), але цей спосіб є дорожчим. Отже, взяти контент для сайта на біржах копірайтингу можуть переважно ті, у кого виділений для цього спеціальний бюджет. Приклади бірж копірайтингу: http://www.textbroker.ru, http://www.etxt.ru, http://www.turbotext.ru.

**Рерайтинг** (rewriting) − переписування тексту. Фахівців з лексичних змін оригінальних текстів називають рерайтерам. Рерайтинг потрібен у випадках, коли потрібно переписати існуючу новину, статтю, будь-який текст по-новому. Викласти своїми словами так, щоб у результаті вийшов унікальний продукт. Але на відміну від викладу, у рерайтингу є свої закони, часом дуже жорсткі.

Після рерайтингу в новому тексті не повинно бути:

- фактичних помилок;
- вигадок і домислів рерайтеру;
- коментарів рерайтеру;
- особистої думки рерайтеру;
- того, що немає в тексті джерела.

Дуже уважно необхідно підходити до цитат, висловлювань політиків, економістів, експертів. У рерайтингу не бажано використовувати пряму мову, іноді замовники просять повністю виключити з тексту цитати, посилання на які-небудь джерела інформації. Тому якщо можливо, пряму мову й цитати краще оформлювати у вигляді непрямої мови.

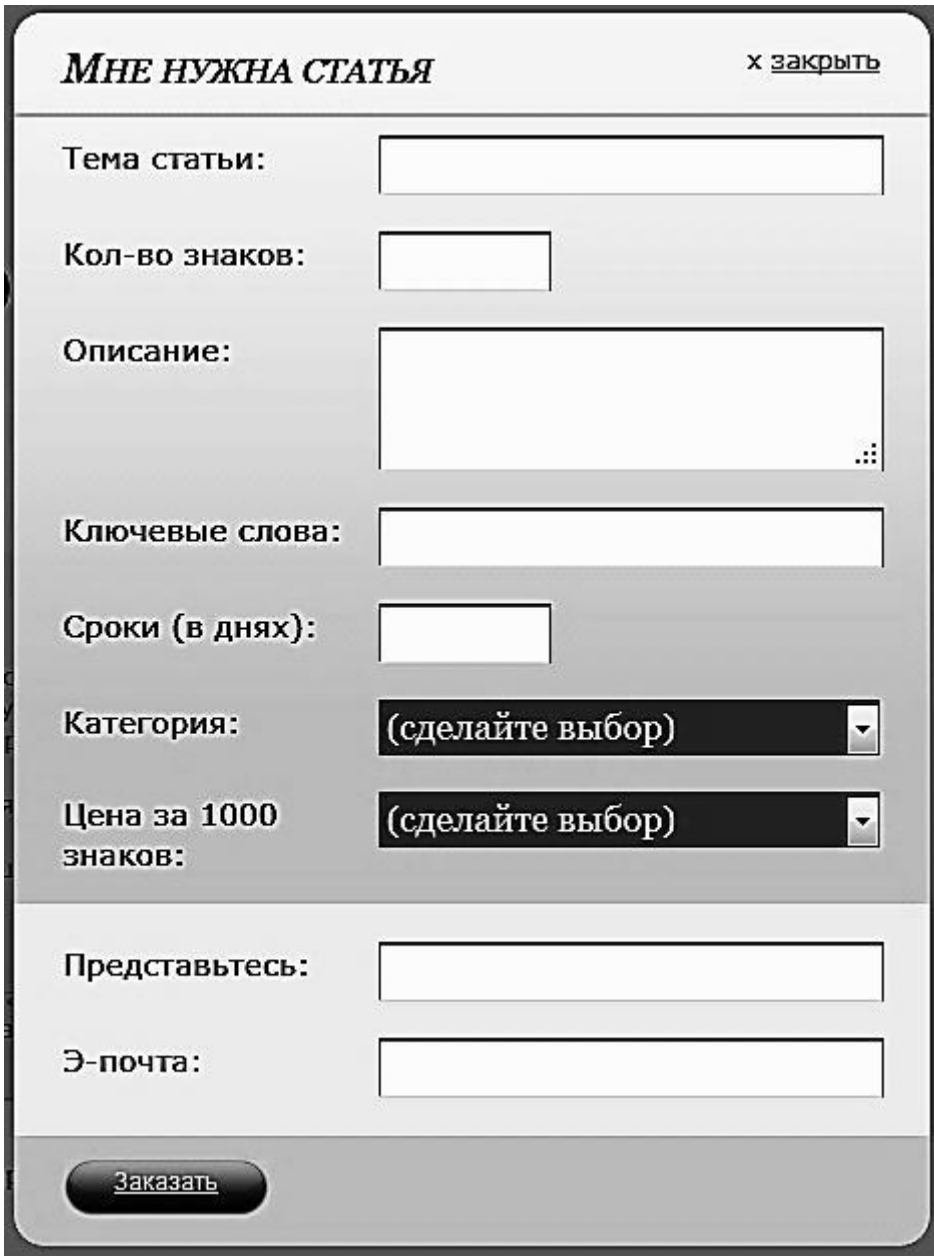

## Рис. 4.1. **Приклад форми для замовлення контенту на біржі копірайтингу**

*Наприклад*, джерело: "Ми розглядаємо можливість замінити на конвеєрі автомобіль "Дороби сам" на нову модель "Сам дороби", − повідомив у четвер глава автохолдингу "Російський конструктор" Іван Іванов.

Правильний рерайтинг. Глава автохолдингу "Російський конструктор" Іван Іванов заявив, що на підприємстві планують випускати нову модель "Сам дороби" замість "Дороби сам".

Неправильний рерайтинг. Глава автохолдингу "Російський конструктор" Іван Іванов заявив, що **відома** модель "Дороби сам" буде **знята з виробництва**. Замість неї на підприємстві будуть випускати новий **сучасний** автомобіль "Сам дороби".

Основними прийомами рерайтингу є:

- використання синонімічних слів;
- переклад прямої мови до непрямої;
- переміщення абзаців;

 спрощення тексту за рахунок видалення слів і словосполучень, що не несуть смислового навантаження, зміни граматичного складу речень та ін.

 переписаний текст повинен мати той же або менший обсяг інформації оригінальної статті за умови збереження відповідності до смислового змісту оригіналу. Але також може містити коментарі експертів за умови винесення їх в окрему частину тексту.

*Синонімайзинг* − це добірка синонімів до більшої частини слів у тексті-джерелі. При цьому всі синоніми повинні поєднуватися між собою незалежно від того, який з них вибраний.

Синонімайзер − програма, яка здійснює заміну слів у введеному тексті на синоніми, що знаходяться в базі даних (рис. 4.2). Синонімайзер, завдяки замінам слів, робить текст псевдоунікальним.

*Копіпаст* поряд з копірайтингом і рерайтингом, є одним з методів створення контенту, хоч він і відрізняється від останніх двох, у першу чергу творчою складовою, яка в разі копіпаста практично повністю відсутня.

Копіпасіт полягає в комбінуванні інформації з однієї або декількох сторінок ресурсів шляхом простого копіювання, часто без будь-якого редагування. Звідси і його назва − від англійського copy (копіювати) і paste (вставити). Найчастіше копіпаст використовується при створенні новин копіюванням інформації з одного новинного сайта на інший.

Копіпаст, в принципі, не заборонений, якщо до скопійованої інформації додається посилання на ресурс, з якого вона була взята. Однак навіть при збереженні посилання на джерело, все ж пріоритетніше

внести хоча б мінімальні правки до скопійованого тексту. По-перше, це краще виглядає в очах пошукових роботів, по-друге, сліпо скопійована і наспіх скомбінована інформація може погано читатися користувачами.

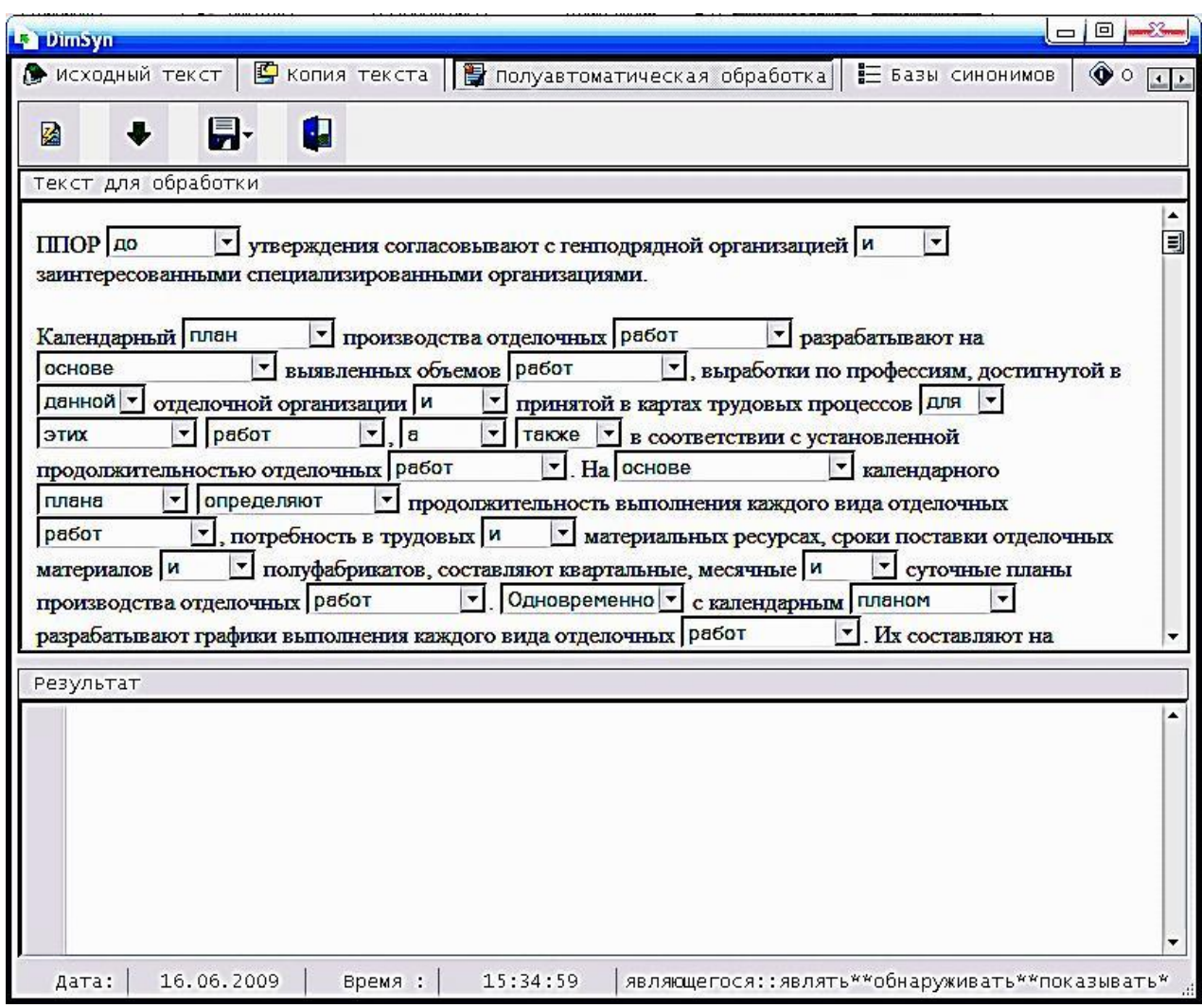

Рис. 4.2. **Вікно синонімайзера**

## **Завдання**

Дайте письмову відповідь на такі питання:

1. Назвіть десять різних типів контенту. Приведіть приклади високої й низької вартості розробки проекту з використанням цих типів контенту.

2. Припустимо, що вам доручили створити мультимедійний проект на компакт-диску, присвячений сплаву на човнах. Цей проект буде розповсюджений безкоштовно разом з журналом "Outside", присвяченим відпочинку на свіжому повітрі. Цільова аудиторія цього журналу має високий дохід. Опишіть процес для визначення використовуваного в проекті типі контенту. З яких джерел ви одержите його? Чи будете ви використати наявні матеріали або створите власні? Яка буде вартість проекту і як ви виправдаєте витрати? Які актори знадобляться для участі в проекті?

3. Вам запропонували створити веб-сайт для міського некомерційного історичного співтовариства. Обговоріть процес роботи над проектом. Який тип контенту ви будете використовувати, якими джерелами будете користуватися? Яка буде вартість проекту і як ви виправдаєте витрати?

4. Сформуйте перелік вимог до медіа-контенту мультимедійної презентації з нагоди відкриття супермаркету.

# **Самостійна робота № 5**

# **Проектування навчальних мультимедійних видань**

**Мета роботи:** навчитися складати проект навчального мультимедійного видання, планувати зміст його дидактичної та технічної складових.

**Об'єктом СР** є навчальне мультимедійне видання.

**Предметом СР** є проект розробки навчального мультимедійного видання.

**Методи для виконання СР:** аналіз, синтез, дедукція.

**У результаті виконання СР формуються такі компетентності:** створення проекту навчального мультимедійного видання, проектування його дидактичної та технічної складових, складання графіку виконання проекту та підбір навчального контенту.

**Нормування та вихідний контроль:** самостійна робота виконується в рамках вивчення теми № 8 "Технології проектування окремих видів ММ видань"; час необхідний для виконання – 6 годин; результат роботи – письмовий звіт за результатами виконання завдань з СРС.

**Контроль якості:** диференційований.

## **Методичні рекомендації**

Проектування навчального мультимедійного видання (НМВ), на відміну від інших інформаційних систем має свою специфіку. В процесі проектування виділяють два етапи. Першим і основним етапом є виявлення дидактичних умов. Саме процесом виявлення дидактичних умов, створення НМВ істотно відрізняється від розробки будь-якого іншого інформаційного продукту.

Таким чином, проектування НМВ починається з визначення навчальних цілей (знань, умінь і навичок), з урахуванням тих додаткових можливостей, які дає застосування НМВ. Після того, як визначена основна педагогічна концепція, здійснюється формування змісту навчального курсу, деталізація програми за темами або модулям, вибір методів навчання, проектування модулів і сценаріїв роботи НМВ. На наступному технологічному етапі вирішується дизайнерське завдання перетворення методичної ідеї в інтерфейс, проектування і реалізація функціональної структури НМВ.

Основні технологічні етапи проектування і створення НМВ:

1) аналітичний етап, що включає в себе розробку загального задуму НМВ, побудову інформаційної моделі навчального курсу, що досліджується (розділу курсу, теми), формулювання основних дидактичних завдань і цілей навчання, попереднє визначення загального змістовного наповнення курсу;

2) стратегічний етап, що містить визначення "образу" контингенту учнів, вибір визначальної стратегічної лінії навчання (вибір проникаючої та/або основної педагогічної технології, методів і засобів);

3) етап навчання, тісно пов'язаний з попереднім, і включає в себе розробку композиції і загального плану побудови НМВ;

4) технолого-конструкційний етап, що полягає в безпосередній реалізації задуму у вигляді програмного продукту, його налагодження та внесення коригуючих уточнень;

5) етап впровадження, який передбачає апробацію готового програмного продукту;

6) контрольно-діагностичний етап, за підсумками проведення якого можна зробити не тільки висновок про якість програмного продукту, але і дати загальну оцінку НМВ з позицій його відповідності функціональним вимогам;

7) прогностичний етап, який передбачає аналіз зворотного зв'язку "користувач − авторський колектив", вдосконалення НМВ з урахуванням зауважень і побажань користувачів, перенесення нового бачення проблем створення НМВ на вирішення наступної дидактичної задачі.

У закінченому вигляді НМВ як система може містити такі функціональні блоки:

інформаційно-змістовний;

контрольно-комунікативний;

корекційно-узагальнюючий.

Інформаційно-змістовний блок в свою чергу включає два підблоки.

1) інформаційний:

 загальні відомості про курс, що вивчається або про конкретну тему;

строки вивчення даного курсу (теми);

 графік проходження тем та розділів з даної навчальної дисципліни;

 форми і час звітності; графік проведення практичних і семінарських занять з використанням сучасних засобів комунікації (електронна пошта, теле- і відеоконференції тощо);

 навчальні плани, навчальні та робочі програми; графік консультацій;

2) змістовний:

 підручники, збірники задач, навчальні посібники, методичні рекомендації, довідники, енциклопедії, хрестоматії;

розгорнуті плани семінарів;

 список основної та додаткової літератури, що включає також гіперпосилання на ресурси електронної бібліотеки та освітнього вебсервера навчального закладу, матеріали мережі Інтернет;

список тем творчих робіт з дисципліни;

 методичні рекомендації щодо роботи з електронними матеріалами.

### **Завдання**

Оберіть навчальну дисципліну з тих, що вивчалися протягом попередніх дев'яти семестрів, та складіть проект навчального мульти-

20

медійного видання, яке б розкривало зміст цієї дисципліни. Окремо спроектуйте дидактичну та технічну складові. Складіть графік виконання проекту та визначить працевтрати на його створення. Підберіть джерела формування контенту для цього видання, для чого складіть перелік видів контенту та його форматів.

# **Змістовний модуль 3. Виробництво електронного видання**

# **Самостійна робота №6 Обґрунтування вибору інструментальних засобів для створення ММВ згідно з технічним завданням**

**Мета роботи:** навчитися обирати інструментальні засоби для створення ММВ згідно з ТЗ та обґрунтовувати свій вибір.

**Об'єктом СР** є мультимедійне видання.

**Предметом СР** є процес аналізу технічного завдання на створення ММВ та обґрунтування вибору інструментальних засобів щодо його створення.

**Методи для виконання СР:** аналіз та синтез.

**У результаті виконання СР формуються такі компетентності:** обґрунтування вибору технологій та інструментів створення ММВ згідно з ТЗ, а також окремих інтерактивних медіа-компонентів для них.

**Нормування та вихідний контроль:** самостійна робота виконується в рамках вивчення теми № 12 "Вибір інструментальних засобів створення мультимедійного видання"; час необхідний для виконання – 4 години; результат роботи – письмовий звіт за результатами виконання завдань з СРС.

**Контроль якості:** диференційований.

## **Методичні рекомендації**

Для того, щоб обґрунтувати вибір інструментів створення мультимедійного видання, слід знати особливості технологій розробки таких видань. Розглянемо технології та інструменти створення вебвидань.

Існує безліч абсолютно різних способів створення Інтернетсторінок, однак всі вони поділяються за ступенем автоматизації на два основних типи: візуальний і програмований.

Візуальний метод дозволяє конструювати веб-сайт з високим ступенем автоматизації. Цей метод виник з необхідності зменшити трудомісткість створення сайта і скоротити терміни виконання робіт. При використанні цього способу розробник конструює свою сторінку на екрані візуального редактора (онлайнового або програмного), після чого програма з цієї конструкції генерує відповідний код html для кожної сторінки, який становить набір конструкцій мови html. Один з головних принципів візуальних редакторів формулюється як WYSIWYG – What You See Is What You Get, який перекладається як "Що бачиш при розробці, то й отримуєш при перегляді сторінки". При створенні сайтів з використанням візуального методу необхідно вибрати інструменти – редактори візуального конструювання.

Під час створення веб-сайта ці редактори забезпечують користувачеві можливість працювати без безпосереднього підключення до мережі Інтернет. Надалі створений веб-сайт можна розмістити в мережі Інтернет.

Як вже було сказано, візуальні редактори поділяються на дві великі групи, сильно відрізняються один від одного. Перший вид – онлайнові редактори. Онлайнові редактори – це спеціальні механізми для створення сайтів (як правило, дуже простих), розташованих безпосередньо в мережі Інтернет, найчастіше на сервісах, що надають хостинг (платний або безкоштовний). Наприклад, Narod.ru і Boom.ru.

Другий вид – програми-клієнти (офлайнові), що встановлюються на комп'ютер. Офлайнові редактори дозволяють створити досить складні проекти. Серед найбільш відомих редакторів можна відзначити: Microsoft FrontPage, DreamWeaver (Adobe), NamoWEbEditor, Adobe GoLive та ін.

Але, навіть розробляючи сайт за допомогою візуальних редакторів, розробнику необхідно знати основи мови html, тому що кожен редактор може допустити помилку в коді документа. І розробник повинен вміти виправити можливі помилки. Основна перевага html полягає в тому, що документ може бути переглянутий на веб-браузерах різних типів і на різних платформах. Мови html достатньо для створення повноцінного сайта, але ці сайти статичні, без зворотного зв'язку з користувачами. Крім того, поновлення таких статичних сайтів трудомісткі. Створення

сайтів на мові html відноситься до програмованого способу, який іноді називають ручним.

Також до програмованого способу відноситься написання сайтів на мовах веб-програмування і фреймворку: ASP.NET, Java, PHP, Perl, Ruby тощо, але в основі будь-якого коду сайта лежить мова гіпертекстової розмітки html. Його повинні знати всі розробники.

Як правило, вибір мови та фреймворку визначається тим, якими знаннями володіють програмісти, що реалізують проект. Багато задач можна ефективно вирішити за допомогою будь-якої сучасної мови програмування.

Необхідно розуміти різницю між мовою програмування і фреймворком. Мова програмування – це деякий базовий синтаксис (можливо зі стандартними бібліотеками), за допомогою якого можна створювати деякі програми. Фреймворк надає розробнику різні бібліотеки, які значно спрощують створення програм і сайтів. Деякі мови і фреймворки становлять нерозривне ціле (наприклад, ASP.NET і JSP). Інші мови можуть використовуватися без фреймворку (PHP і Perl).

У першу чергу, мови веб-програмування можна класифікувати як клієнтські і серверні. Як випливає з назви, клієнтські мови використовуються для написання програм, що виконуються на стороні клієнта (веб-браузер), а серверні – для програм, які виконуються на сервері.

Серед клієнтських мов веб-програмування треба виділити JavaScript, який, також як і html, лежить в основі багатьох веб-технологій (наприклад, в основі популярної останнім часом технології AJAX) і вміння програмувати на ньому відноситься до базових знань веб-розробника.

Інші популярні клієнтські мови, а точніше фреймворки – це Adobe Flash (мова ActionScript) і SilverLight (будь-які .NET мови). Adobe Flash застосовується веб-майстрами дуже давно. Основне застосування цієї технології – інтерактивні сайти і сервіси, онлайнові ігри, мультимедійний контент і реклама. SilverLight – це відносно нова технологія, розроблена компанією Microsoft, що позиціонується як заміна Adobe Flash. Незважаючи на те, що за допомогою Adobe Flash або SilverLight можна побудувати повністю весь сайт, так робити не варто (за рідкісним винятком). Справа в тому, що системи глобального пошуку не досконало індексують ні Adobe Flash, ні SilverLight.

23

Серверні мови веб-програмування можуть бути умовно розділені за операційною системою, на якій вони працюють: Windows і \*nix. Це розділення деякою мірою умовно, тому що практично всі популярні мови і фреймворки орієнтовані на обидві ОС. Тим не менш, вони рідко використовуються на нерідних ОС.

Якщо говорити про ОС Windows, то тут безроздільно панує технологія ASP.NET, розроблена компанією Microsoft. За допомогою ASP.NET можна створювати сайти будь-якого рівня складності – від найпростіших, що складаються з декількох сторінок, до дуже складних, що обробляють мільйони запитів у день (сайти Microsoft, написані на ASP.NET, є одними з найбільш відвідуваних в мережі Інтернет). Технологія ASP.NET приваблива для тих, хто непогано розбирається в ОС Windows, але незнайомий з Unix-подібними системами. Основний недолік – менша, порівняно з \*nix, кількість дешевих хостингів чи необхідність покупки серверної ліцензії, у випадку з виділеним хостингом.

Найпопулярнішою мовою веб-програмування є, безумовно, PHP. Його основними перевагами є: простий синтаксис, висока швидкодія, підтримка більшістю хостингів. Дуже вагомою перевагою є те, що на PHP написано багато популярних CMS (Content Management System) (наприклад, найпопулярніша CMS для stand alone блогів – WordPress).

Інша популярна мова веб-програмування на платформі Unix – мова Perl. Вона має складніший синтаксис.

JSP (Java Server Pages) – це частина технології J2EE, призначена для створення сайтів за допомогою мови Java. JSP має дуже багато спільного з ASP.NET і вибір між цими двома технологіями найчастіше ґрунтується на суб'єктивних перевагах.

Останнім часом високу популярність придбала мова Ruby і, зокрема, Фреймворк Ruby on Rails. З його допомогою можна дуже швидко створити сайт з необхідною функціональністю. Одним з істотних недоліків Ruby є низька швидкодія.

До окремої категорії можна віднести створення сайта засобами CMS, що в перекладі на російську означає "система керування вмістом", у даному випадку вмістом сайта. Сучасна система управління контентом є конструктором, за допомогою якого можна створювати і супроводжувати свій сайт (оновлювати і додавати матеріали, заводити нові рубрики).

Для розробки структури і навігації сайта в CMS не потрібні знання html, оскільки дані системи розроблені з урахуванням того, щоб подібна розробка робилася візуально, і була доступна в тому числі недосвідченому користувачу.

Деякі CMS надають шаблони дизайнів. Також вбудованими візуальними засобами CMS можна змінювати дизайн: шрифт, колір, графічні елементи і т. д. Однак виключно засобами CMS неможливо створити оригінальний дизайн, який повинен розроблятися фахівцем, після чого налаштовуватися до CMS. CMS написані на серверній мові програмування (наприклад, PHP) та вимагають наявності на сервері баз даних (наприклад, MySQL).

### **Завдання**

1. Вирішіть одне із завдань, наведених далі:

а) компанія з виробництва високотехнологічних аксесуарів замовила мультимедійній студії веб-сайт, який повинен містити каталог продукції з можливістю тривимірного представлення товару і зміни кольорів/текстур, інтернет-магазин з можливістю замовлення вподобаного товару, а також каталог найпопулярніших товарів інших виробників, що працюють у тій же галузі (дані в каталозі повинні оновлюватися синхронно з оновленням на сайті того чи іншого виробника).

Хостинг замовника підтримує PHP, але не підтримує MySQL.

Обґрунтуйте вибір інтерактивних медіа-компонентів, технологій та інструментів щодо їх створення для реалізації даного проекту;

2) Міністерство освіти і науки, молоді та спорту замовило мультимедійній студії розробку та наповнення освітнього порталу. Обов'язковою умовою є наявність навчальних онлайн-ігор, аудіокниг, презентаційних відеороликів вузів країни, викладених на їх сайтах, стрічку новин Міністерства освіти і науки, молоді та спорту, а також онлайн-тестування знань з основних шкільних предметів.

Обґрунтуйте вибір інтерактивних медіа-компонентів і технологій їх створення для реалізації даного проекту. Запропонуйте свої варіанти медіа-компонентів для наповнення даного ресурсу;

3) мультимедійній студії замовили створення новинного порталу, який би містив такі обов'язкові елементи, як: курси валют, прогноз погоди, а також вірусну відеорекламу і контекстну рекламу Google.

Обґрунтуйте вибір інтерактивних медіа-компонентів і технологій їх створення для реалізації даного проекту. Запропонуйте свої варіанти медіа-компонентів для наповнення даного ресурсу.

2. Складіть технічне завдання для створення мультимедійного видання з обґрунтуванням інструментальних засобів щодо його створення.

# **Самостійна робота № 7 Інструменти для роботи з WWW**

**Мета роботи:** навчитися вибирати оптимальні платформи для хостинга веб-додатків; навчитися оптимізувати веб-додатки залежно від вимог пошукових систем і браузерів; визначити список найбільш оптимальних веб-редакторів.

**Об'єктом СР** є веб-додаток.

**Предметом СР** є процес вибору платформ розміщення вебдодатків та врахування при розробці вимог браузерів для їх відображення.

**Методи для виконання СР:** аналіз та синтез.

**У результаті виконання СР формуються такі компетентності:** вибір хостингу для розміщення веб-сайта, оптимізація веб-сайтів до вимог веб-браузерів, вибір візуального редактору для створення вебсторінок.

**Нормування та вихідний контроль:** самостійна робота виконується в рамках вивчення теми № 13 "Оптимізація та просування онлайн мультимедійних видань"; час необхідний для виконання – 4 години; результат роботи – письмовий звіт за результатами виконання завдань з СРС.

**Контроль якості:** диференційований.

## **Методичні рекомендації**

В якості інструментів, призначених для роботи з WWW розглянемо хостинг, веб-браузери та додатки, призначені для візуального створення веб-сторінок (редактори верстання веб-сторінок).

Хостинг − це така послуга, яка надає споживачеві місце на віддаленому комп'ютері, його прийнято називати сервером, який постійно підключений до мережі Інтернет. До цієї послуги зазвичай включено місце для пошти, архіву (файлового сховища), баз даних і т. д. Однак усі перераховані послуги можуть надаватися окремо.

Вибір хостингу безпосередньо залежить від того, яка операційна система використовується на сервері. Вона забезпечує таке програмне забезпечення, яке буде служити запорукою безперебійного функціонування тих чи інших сервісів. Існують певні параметри надання послуг хостингу. Так, дуже важливо, щоб хостинг забезпечував такі служби, як підтримка:

1) мов програмування PHP, Perl, ASP;

2) CGI (програма, що дозволяє використовувати будь-яку мову програмування);

3) .Htaccess (для веб-сервера Apache);

4) підтримка баз даних (MySQL).

Щоб правильно вибрати хостинг, потрібно звернути увагу на деякі критерії:

1) тип сервера. На сьогоднішній день найпопулярнішими є: Microsoft IIS (Internet Information Server) і Apache. Microsoft IIS слід використовувати тільки якщо надаються великі файли для масового завантаження (файл-сервер), в інших виладках слід обирати Apache;

2) обсяг дискового простору. Слід реально оцінювати свої можливості щодо наповнення сайта. Якщо в масовому порядку крім текстів на сайті не буде нічого, то 100 Мб і навіть 50 Мб вистачить надовго. Важливі не самі цифри, а можливість почати з малого, і безперешкодно просуватися в бік збільшення дискового простору шляхом зміни тарифного плану або додаванням необхідного обсягу до свого тарифного плану;

3) кількість доменів і піддоменів. Дуже важливий параметр. Від цього залежить та кількість сайтів, які можна підтримувати на одному акаунті. Бажано мати можливість підключення не менше 5 доменів другого рівня і необмежену кількість піддоменів;

4) кількість баз даних. Теж важливий фактор, який визначає зручність роботи з аккаунтом, особливо, якщо кількість сайтів більше одного. При цьому потрібно звертати увагу на те, чи входить обсяг інформації, що входить в базу даних у загальний обсяг дискового простору, що виділяється відповідно до вибраного тарифного плану. Це

27

потрібно тільки для того, щоб правильно вибрати тарифний план і розрахувати витрати на хостинг;

5) платний чи безкоштовний трафік. Слід звертайти увагу на обмеження з використання трафіку, як вхідного, так і вихідного. Це може виявитися великою проблемою, оскільки не завжди можна оперативно контролювати цей параметр, а отже, потрібно або відразу платити з запасом або бути готовим до того, що сайт буде блокуватися хостингкомпанією;

6) можливість переходу з одного тарифного плану на інший;

7) оперативність техпідтримки та її професіоналізм;

8) наявність прихованих платежів. Може виявитися, що за деякі функції слід платити окремо;

9) доступність сайта і швидкість каналу. На будь-якому хостингу можуть бути збої, протягом яких сайти недоступні. Статистику щодо таких збоїв може надати тільки опитування існуючих клієнтів хостингкомпанії;

10) наявність панелі управління сервером. Це дуже корисна річ, в тому випадку якщо вона правильно налаштована і дозволяє зручно керувати сайтами, редагувати файли, підключати домени. Як правило, кожен хостинг має свою панель управління. Проте, є більш зручні й не зовсім зручні. Перед тим як оплачувати хостинг потрібно випробувати панель управління. Це можливо в тому випадку, якщо надається безкоштовний тестовий період;

11) набір встановлених програм і функціональних можливостей. Серед них можна виділити такі: E-mail, FTP, SSH, Zend Optimizer, PHP, MySQL, SSL, Pyphon, Crontab, phpMyAdmin, SSI (Server Side Includes), перевірка пошти і файлів на віруси і спам;

12) репутація компанії;

13) ціна.

Іншим дуже важливим інструментом, особливості якого слід враховувати при розробці веб-додатків, є веб-браузер. Порівняльна характеристика найбільш популярних веб-браузерів за функціональністю, підтримкою веб-технологій та протоколів, а також за підтримкою форматів зображень наведена в таблицях А.1 – А.3 додатка А.

28

Зараз для верстання веб-сторінок дуже часто використовують різні редактори. Існують два типи редакторів: візуальні та текстові. Візуальні редактори не вимагають від розробника знань html, CSS та інших технологій для розмітки сторінок. У візуальному редакторі розробник має в своєму розпорядженні різні елементи сайта, як ніби на аркуші паперу, а редактор пише за нього код самостійно. Саме тому, візуальні редактори ще називають WYSIWYG-редакторами.

Однак слід зауважити, що жоден візуальний редактор не досконалий і всі вони так чи інакше обмежені в своїх можливостях, тому від професійних кодерів потрібне вміння писати код вручну, саме тому професійним кодерам потрібні текстові редактори. У текстових редакторах, як правило, бувають різні функції що полегшують кодеру написання коду, такі, як підсвічування коду (так легше бачити, де в коді вставлені стилі, або скрипти, а де – просто текст), різні гарячі кнопки і клавіші, які вставляють вже готові конструкції (шматки коду, спецсимволи) в код т. д.

Серед найбільш популярних візуальних редакторів можна виділити Adobe Dreamweaver, Adobe GoLive та LiveMotion, Microsoft FrontPage, Hotdog, серед текстових − Homesite, html Pad, AcelPad та багато інших.

### **Завдання**

Напишіть есе, вибравши в якості теми одне із завдань, представлених далі:

1. Розгляньте феномен "браузерних війн" і динаміку розвитку браузерів щодо стандарта html. Чому при розробці корисно перевіряти веб-сторінки в декількох браузерах?

2. Представимо, що вам доручили вибрати сервер для хостингу веб-сайта вашої компанії. Опишіть, виходячи з яких факторів ви будете приймати рішення. Враховуйте тип передбачуваної цільової аудиторії й вмісту сайта. Більшість ваших користувачів має сучасні комп'ютери або застарілі моделі? Ви збираєтеся публікувати статичні веб-сторінки або потокові мультимедійні дані? Які перспективи зростання популярності й відвідуваності сайта? Як це вплине на обраний вами хостинг?

3. Вам доручили створити новий веб-сайт для вашої компанії. Якими інструментами ви будете користуватися для його розробки? Чи може вам знадобитися текстовий редактор? Коли вам буде потрібний візуальний веб-редактор? Коли вам буде потрібно текстовий редактор html? Які переваги й недоліки обох типів веб-редакторів?

4. Як веб-дизайнери обходять обмеження, що накладаються html і різними браузерами? Опишіть розходження між модулями, що вбудовуються, і допоміжними додатками, як вони використовуються для обробки різних файлів?

5. Назвіть кілька самих розповсюджених медіа-типів, що використовуються в мережі Інтернет. Чи можуть сучасні браузери відтворювати їх? Чи потрібні для їхнього перегляду вбудовувати модулі або допоміжні додатки?

# **Змістовний модуль 4. Організація мультимедійного видавництва. Поширення мультимедійних видань**

# **Самостійна робота № 8 Складання бізнес-плану створення мультимедійного видавництва**

**Мета роботи:** навчитися створювати бізнес-план мультимедійного видавництва залежно від сфери його діяльності.

**Об'єктом СР** є мультимедійне видавництво.

**Предметом СР** є бізнес-план створення мультимедійного видавництва із врахуванням сфери його діяльності.

**Методи для виконання СР:** аналіз, синтез, дедукція.

**У результаті виконання СР формуються такі компетентності:** складання бізнес-плану мультимедійного видавництва, аналіз стану ринку мультимедійної продукції за обраним напрямом; вибір продуктів та послуг, що будуть надаватися мультимедійним видавництвом; створення виробничого, організаційного та маркетингового планів; оцінка ризику мультимедійного видавництва.

**Нормування та вихідний контроль:** самостійна робота виконується в рамках вивчення теми № 14 "Створення та організація роботи мультимедійного видавництва"; час необхідний для виконання – 10 годин; результат роботи – письмовий звіт за результатами виконання завдань з СРС.

**Контроль якості:** диференційований.

### **Методичні рекомендації**

Для якісної розробки бізнес-планів необхідна достовірна вихідна маркетингова, виробнича, фінансова та інша планово-економічна інформація. У зв'язку з цим розглянемо приблизну структуру діючих на закордонних фірмах бізнес-планів, які розкривають більш детально як вихідну інформацію, так і планові показники, що розробляються на її основі. Отже, бізнес-план у загальному вигляді повинен містити:

а) титульний аркуш: назва та адреса фірми; імена та адреси засновників; суть проекту, що пропонується; вартість проекту;

б) вступну частину: основні положення проекту, що пропонується;

в) аналіз стану справ у галузі: поточна ситуація і тенденції її розвитку; потенційні конкуренти; передбачувані споживачі;

г) зміст проекту, що пропонується: продукція, що випускається; виконувані роботи і послуги; необхідні приміщення та обладнання; потрібний адміністративний і виробничий персонал; відомості про самого підприємця і його партнерів;

д) виробничий план: зміст технологічного і виробничого процесів; передбачувані субпідрядники та партнери; вартість основних виробничих фондів; номенклатура та обсяг випуску продукції; перелік застосовуваних матеріалів; постачальники матеріалів;

е) план маркетингу: передбачувані ціни на продукцію чи послуги; можливі канали збуту; реклама продукції; прогноз нових видів виробів; цільові показники;

є) організаційний план: форма власності підприємства; відомості про партнерів (пайовиків); міра відповідальності партнерів; склад керівних органів; організаційна структура фірми; розподіл обов'язків і функцій між співробітниками;

ж) фінансовий план: план доходів і витрат; грошові надходження і платежі; балансовий план; точка самоокупності; основні джерела грошових коштів; порядок використання доходів;

з) оцінка ризику: слабкі сторони підприємства; ймовірність появи нових технологій; альтернативні стратегії; надійність партнерів і постачальників;

і) додатки: перелік основних документів.

31

### **Завдання**

Розробіть бізнес-план мультимедійного видавництва з обраним варіантом. Бізнес-план повинен містити розділи згідно з методичними рекомендаціями. Завдання виконується за командами (по 2 – 3 студенти в кожній команді).

Варіанти мультимедійних видавництв за сферою діяльності:

1) мультимедійне видавництво навчального закладу;

2) студія веб-дизайну;

3) студія з локалізації комп'ютерних ігор;

4) мультимедійне видавництво зі створення електронних енциклопедій;

5) мультимедійний відділ торгового центру;

6) мультимедійний відділ музичного каналу;

7) мультимедійне видавництво, що спеціалізується на створенні видань для дітей.

# **Самостійна робота № 9**

# **Формування пакету супровідної документації мультимедійного видання**

**Мета роботи:** навчитися складати керівництво користувача мультимедійного видання.

**Об'єктом СР** є керівництво користувача мультимедійного видання.

**Предметом СР** є розробка положень та інструкцій до керівництва користувача ММВ.

**Методи для виконання СР:** аналіз та синтез.

**У результаті виконання СР формуються такі компетентності:**  створення векторної ілюстрації на базі вихідної фотографії, створення та редагування векторних кривих.

**Нормування та вихідний контроль:** самостійна робота виконується в рамках вивчення теми № 17 "Супровід ММ видань. Супроводжувальна документація"; час необхідний для виконання – 6 годин; результат роботи – письмовий звіт за результатами виконання завдань з СРС.

**Контроль якості:** диференційований.

### **Методичні рекомендації**

Керівництво користувача − один з основних елементів супроводжувальної документації мультимедійного видання. Неможливо уявити собі хоч скільки-небудь складний прикладний програмний продукт, який не був би укомплектований ним у тій чи іншій формі.

Основне завдання документа полягає в тому, щоб забезпечити користувачам можливість самостійно вирішувати всі основні завдання, на які націлена програма.

#### *Зміст документа*

Керівництво користувача містить повний опис програми з точки зору цільового застосування останньої. У керівництві користувача обов'язково повинні бути описані:

призначення програми; основні завдання та можливості; спосіб відображення предметної області в програмі; користувальницький інтерфейс програми; порядок вирішення основних користувальницьких завдань; усі функції програми та порядок їх застосування; настройка програми; проблеми при використанні і способи їх вирішення.

При документуванні невеликих програм у керівництво користувача часто включають інструкції з установки, настроювання, адміністрування, оновлення та іншого обслуговування програми.

Ніколи або майже ніколи керівництво користувача не розглядається в якості навчального посібника з предметної області.

### *Методика і стиль викладу*

Залежно від особливостей програми та цільової аудиторії керівництво користувача за способом викладу матеріалу може наближатися до підручника чи, навпаки, до довідника. Порядок викладу матеріалу в керівництві користувача визначається користувальницькою перспективою програми.

Якщо програма становить інструмент, що дозволяє вирішувати практичні завдання з деякого кінцевого набору, в керівництві приводять типові процедури вирішення кожної з них. Наприклад, користувачеві поштового клієнта необхідно знати, як написати і відправити повідомлення, як завантажити нові повідомлення з сервера, як відповісти на повідомлення і т. п. Кожну з цих дій можна розкласти на послідовні елементарні кроки, у всякому разі, для типових ситуацій. У великій програмі подібних користувальницьких завдань може бути багато, але не нескінченно багато. Керівництво користувача, побудоване за принципом користувальницьких задач, нагадує підручник, хоча, як правило, позбавлене властивого підручниками методичного апарату: перевірочних завдань, питань, вправ.

Якщо програма становить середовище, в межах якого користувач може виконувати завдання, поставлені ним самостійно, керівництво користувача має бути ближче до довідника. У ньому послідовно і систематично повинні бути описані всі функції програми та порядок їх застосування. Що з ними робити, на що спрямувати, користувач буде думати сам. Так, у керівництві користувача з графічного редактору можна знайти опис усіх графічних примітивів, інструментів, фільтрів, однак, там не буде точно зазначено, як зобразити будівлю, автомобіль або, скажімо, собаку. Користувач це або вміє малювати, або ні.

Можливі й інші користувальницькі перспективи. Бувають програми, за допомогою яких користувач контролює стан того чи іншого об'єкта, скажімо, промислової установки. Тоді керівництво користувача будується за принципом таблиці: повідомлення програми – реакція або можливі реакції користувача.

Якщо користувач застосовує програму для вирішення завдань у нетривіальних предметних областях, у керівництво користувача наполегливо рекомендується включити концептуальний розділ. У ньому має бути описаний реалізований у програмі спосіб представлення об'єктів реального світу, щоб користувач добре розумів, з якими з них і на якому рівні абстракції він може працювати.

34

### *Типова структура*

Через велике розмаїття програм складно уявити собі універсальну структуру керівництва користувача. У кожному конкретному випадку вона буде в основному визначатися особливостями описуваної програми. Тим не менш, зазвичай структура керівництва користувача схожа на наведену далі.

Загальні відомості.

Установка і первісне налаштування.

Основні поняття і визначення.

Інтерфейс користувача.

Робота з програмою.

Користувальницьке налаштування.

Повідомлення про помилки.

Єдиний розділ "Робота з програмою" часто замінюють декількома послідовними розділами, що описують великі групи користувальницьких завдань чи функцій.

### **Завдання**

Складіть керівництво користувача для практичного результату свого междисциплінарного курсового проекту, попередньо виконавши його структурну схему. Протестуйте створене керівництво користувача за допомогою трьох обраних вами осіб, результати тестування прокоментуйте у письмовому звіті до даної самостійної роботи.

# **Самостійна робота № 10**

# **Розв'язання задач, пов'язаних із правовими суперечками, що виникають під час створення ММВ**

**Мета роботи:** навчитися складати договір щодо надання послуг зі створення мультимедійного видання.

**Об'єктом СР** є договір на створення мультимедійного видання.

**Предметом СР** є правові аспекти складання договору на створення ММВ.

**Методи для виконання СР:** аналіз та синтез.

**У результаті виконання СР формуються такі компетентності:** аналіз умов та складання договору на створення ММВ.

**Нормування та вихідний контроль:** самостійна робота виконується в рамках вивчення теми № 18 "Правові аспекти діяльності мультимедійного видавництва"; час необхідний для виконання – 4 години; результат роботи – письмовий звіт за результатами виконання завдань з СРС.

**Контроль якості:** диференційований.

## **Методичні рекомендації**

Багатьох проблем, що виникають між замовниками та виконавцями в ході реалізації проекту, можна уникнути. Для цього необхідно ще до підписання договору та затвердження технічного завдання провести попередній аналіз договору, що складається.

Основні цілі аналізу договору:

1) чітко визначити і документально оформити цілі проекту (Угода);

2) переконатися в здатності обох сторін виконати умови договору (Протокол про терміни і ресурси);

3) визначити принциповий підхід до вирішення спірних питань у ході реалізації проекту;

4) визначити принциповий підхід до оформлення нових вимог з боку замовника (регламент додаткових угод), пов'язаних з виникненням вимог, що відрізняються від первинних вимог договору.

Роботи з аналізу договору включають в себе:

1) опис (специфікацію) цілей замовника;

2) оцінку забезпечення проекту необхідними матеріалами та обладнанням;

3) оцінку запропонованих технологій, їх здатність забезпечити вимоги замовника;

4) розрахунок витрат і визначення ціни;

5) визначення порядку внесення необхідних поправок до договору.

У загальному вигляді договір на надання послуг зі створення ММВ має такі складові:

1) вступну частину;

2) відомості про предмет договору;

3) умови виконання логовору;

4) обов'язки сторін;

5) умови оплати та порядок розрахунків;

6) відповідальність сторін;

7) інші умови;

8) обставини непереборної сили (форс-мажор);

9) порядок вирішення спорів;

10) терміни дії договору;

11) прикінцеві положення;

12) дані щодо місцезнаходження та реквізити сторін.

Приклад складання договору на надання послуг створення вебресурсу та додатків до нього наведений у додатку Б.

### **Завдання**

Уявіть, що вам замовили розробку екземпляру практичного результату вашого міждисциплінарного курсового проекту з вхідними даними замовника. Складіть план заходів щодо аналізу майбутнього договору надання послуг зі створення мультимедійного видання. Складіть договір надання послуг. Які особливості має ваше видання, що слід передбачити в логоворі?

# **Рекомендована література**

1. Байков В. Д. Интернет. Поиск информации. Продвижение сайтов / В. Д. Байков. – СПб. : БХВ-Петербург, 2000. – 288 с.

2. Башмаков А. И. Разработка компьютерных учебников и обучающих систем / А. И. Башмаков, И. А. Башмаков. – М. : Информационно-издательский дом "Филинъ", 2003. – 616 с.

3. Воган Тэй. Самое полное руководство по созданию мультимедийных проектов / Тэй Воган ; пер. с англ. М. И. Талачевой. – М. : НТ Пресс, 2006. – 520 с.

4. Воген Т. Мультимедиа: Инструменты. Приемы. Возможности. Графика, анимация, аудио, видео, текст, Internet: практическое руководство / Т. Воген. – Мн. : Попурри, 1997 – 602 с.

5. Вуль В. А. Электронные издания : учебник / В. А. Вуль. – М. ; СПб. : Изд. "Петербургский институт печати", 2001. – 308 с.

6. Ингенблек В. Все о Мультимедиа / В. Ингенблек. – К. : BHV, 1996. – 568 с.

7. Прохоренок Н. А. HTML, javascript, PHP и MySQL. Джентльменский набор Web-мастера. / Н. А. Прохоренок – СПб. : БХВ-Петербург, 2010. – 900 с.

8. Томпсон С. Осваиваем Мультимедиа / С. Томпсон, К. Элшир, Д. Гиббонс ; пер. с англ. – М. : Бином ; Вост. кн. компания, 1997 – 318 с.

9. Яковлев А. А. Раскрутка и продвижение сайтов: основы, секреты, трюки / А. А. Яковлев. – СПб. : БХВ-Петербург, 2007. – 336 с.

10. Нестерова Т. Юзабилити-подход в разработке сайта [Электронный ресурс] / Т. Нестерова. – Режим доступа: http://shikalakula.livejournal.com/4800.html.

# **Додатки**

# **Порівняльна характеристика найбільш популярних веб-браузерів**

Таблиця А.1

Додаток А

# **Порівняльна характеристика веб-браузерів за функціональністю**

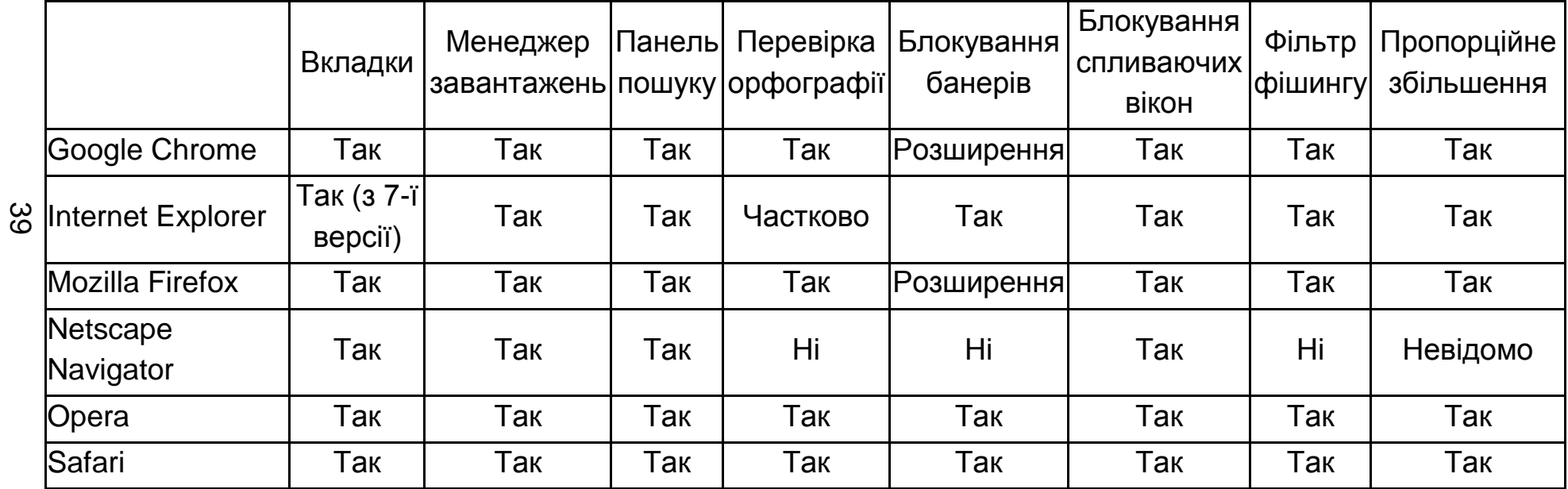

# Таблиця А.2

# **Порівняльна характеристика веб-браузерів за підтримкою веб-технологій та протоколів**

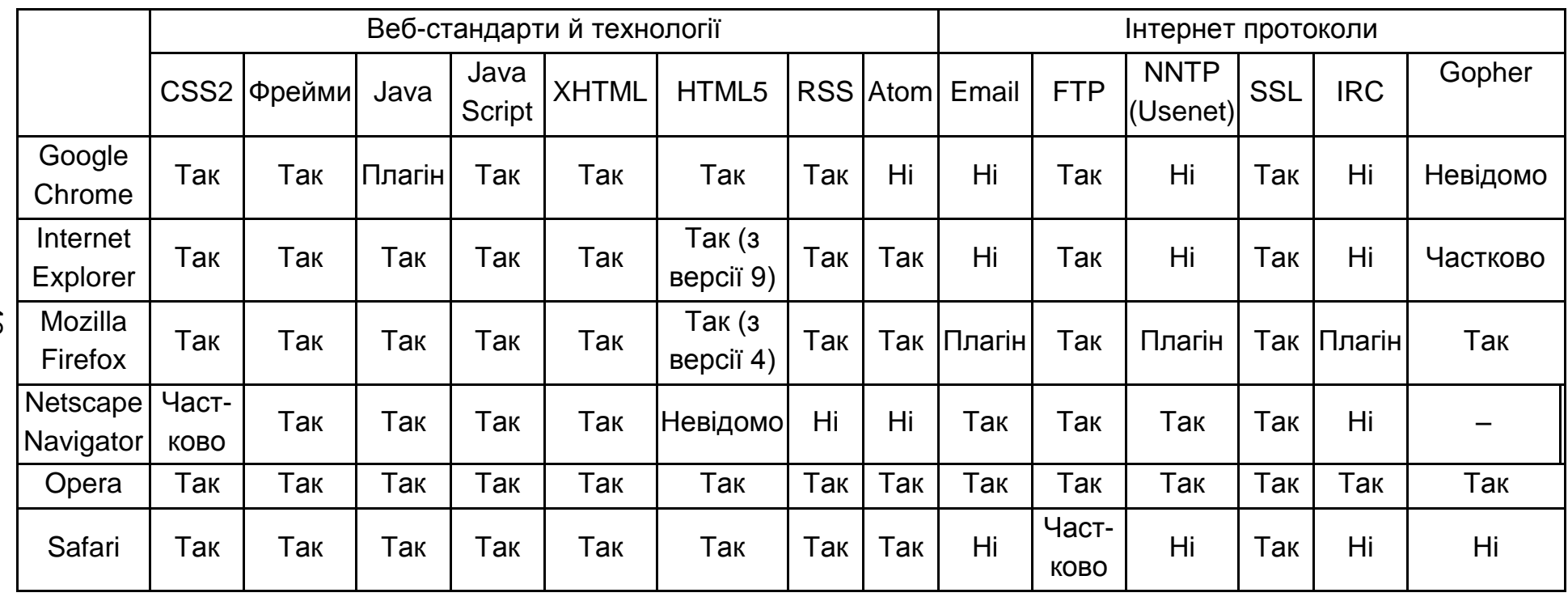

# Таблиця А.3

# **Порівняльна характеристика веб-браузерів за підтримкою форматів зображень**

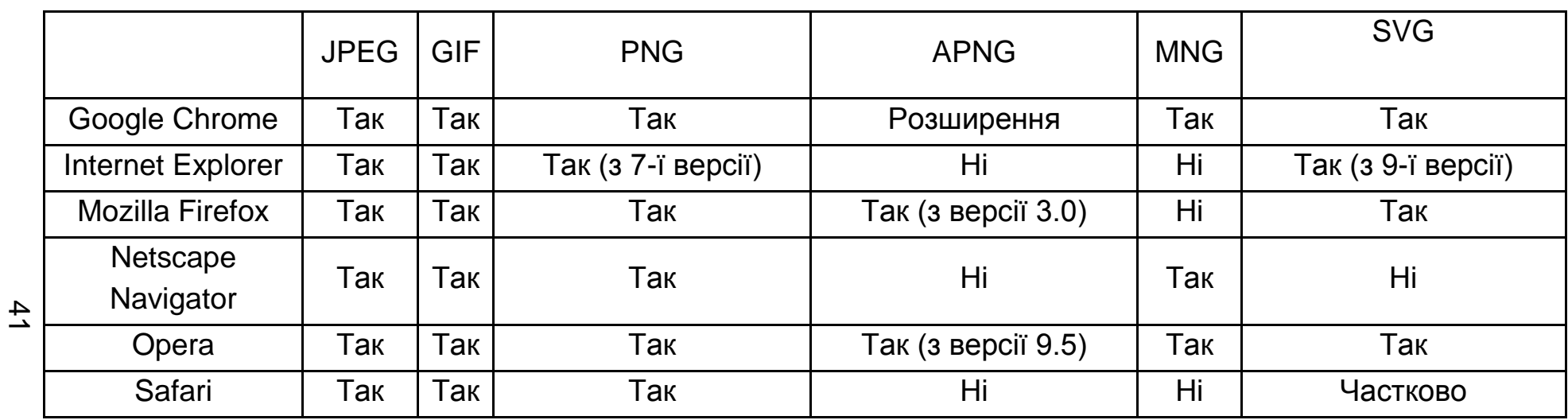

## **Договір на створення веб-сайта**

### **ДОГОВІР № ХХХ про надання послуг з розробки електронно-інформаційного ресурсу (веб-сайта)**

м. Київ "хх" хххххх 2012 р.

Товариство з обмеженою відповідальністю "ХХХ", яке є юридичною особою за законодавством України та є платником податку на прибуток за ставкою 25 %, в особі директора **ХХХ**, який діє на підставі Статуту, надалі пойменоване – **Замовник**, з одного боку, та суб'єкт підприємницької діяльності **Бойко Дмитро Михайлович**, ідентифікаційний код: **1234567890** діючий на підставі Свідоцтва про державну реєстрацію **№ 2 073 000 0000 000073** від **21.07.2012 р.**, надалі пойменоване – **Виконавець**, з другого боку, надалі разом пойменовані – **Сторони,** або кожна окремо – **Сторона**, уклали даний договір (надалі – **Договір**) про таке:

#### **1. Предмет Договору**

1.1. На підставі даного Договору Замовник доручає, а Виконавець приймає на себе зобов'язання виконати роботи щодо створення веб-ресурсу, а Замовник зобов'язується прийняти й оплатити виконані роботи на умовах затвердженних даним Договором.

1.2. Мета робіт, що виконуються за даним Договором – здійснення присутності Замовника в Інтернеті (надалі – "мета").

1.3. Перелік виконуваних робіт, вимоги до них, а також строки виконання визначаться на основі Технічного завдання, що є Додатком № 1 до даного Договору. Умови Технічного завдання узгоджуються Сторонами до початку виконання робіт за даним Договором. Технічне завдання підписується вповноваженими представниками Сторін у тому ж порядку що й даний договір, і є його невід'ємною частиною.

1.4. Результатом виконуваних за даним Договором робіт є створення вебресурсу, що відповідає Меті й вимогам Технічного Завдання.

#### **2. Умови виконання Договору**

2.1. Протягом п'яти робочих днів від дати укладання даного Договору Замовник сплачує Виконавцю 50 % від суми Договору, згідно з Кошторисом (додаток № 2) й надає Виконавцю всю необхідну для роботи текстову й графічну інформацію (всі матеріали надаються в електронному вигляді), а саме:

• вимоги Замовника до графічного оформлення (дизайну) веб-ресурсу;

- логотипи (у векторному вигляді);
- корпоративні вимоги (корпоративні шрифти, кольори);

• а також іншу інформацію, яка може знадобитися при розробці сайта (слогани, фотографії та ін.), а також, при необхідності, переклад назв розділів сайта на інші мови;

• перелік інформаційних блоків, розташовуваних на головній сторінці.

Після одержання інформації підписується відповідний акт прийому-передачі інформації.

2.2. Протягом п'яти робочих днів від дати виконання Замовником його обов'язків передбачених п. 2.1. Виконавець зобов'язаний розробити й надати Замовникові для узгодження макет головної (та інших сторінок, якщо це передбачено Технічним Завданням) сторінки веб-ресурсу. Кількість надаваних Виконавцем макетів веб-ресурсу визначається Технічним завданням.

2.3. Протягом трьох робочих днів від дати одержання макету веб-ресурсу, Замовник повинен розглянути запропонований йому дизайн веб-ресурсу й, якщо буде потреба внесення змін – подати список конкретних змін, які не суперечать Технічному завданню. У випадку згоди Замовника із запропонованим йому дизайном веб-ресурсу, Замовник може повідомити Виконавця про його згоду шляхом підписання й надання Виконавцеві титульної сторінки дизайну веб-ресурсу. Якщо в зазначений у поточному пункті строк Замовник не подав ні переліку необхідних змін, ні узгодження, дизайн вважається погодженим і Виконавець може приступати до програмування веб-ресурсу.

2.4. У випадку одержання Виконавцем вимоги Замовника внести зміни в запропонований раніше дизайн, згідно з п. 2.3, Виконавець зобов'язаний здійснити необхідні зміни й подати Замовникові змінений дизайн протягом чотирьох робочих днів з моменту одержання переліку змін.

2.5. Згідно із даним договором, з урахуванням варіантів веб-дизайну змінених на вимогу Замовника, Виконавець зобов'язується розробити й надати Замовникові не більше двох варіантів веб-дизайну. У кожному випадку розгляд і узгодження (або надання переліку необхідних змін) Замовником кожного варіанта веб-дизайну, здійснюється в строки й у порядку передбаченому в п. 2.3., а розробка й подача Виконавцем Замовникові веб-дизайну зміненого згідно з вимогами Замовника – здійснюється в строки й у порядку передбаченому в п.п. 2.2., 2.4. даного Договору.

2.6. Розробка більшої кількості варіантів веб-дизайну здійснюється на підставі додаткової угоди Сторін.

2.7. Протягом п'яти робочих днів від дати узгодження Замовником дизайну вебресурсу Замовник зобов'язаний надати всю інформацію для наповнення веб-ресурсу (тексти й графіку для наповнення розділів у електронному вигляді). У тому числі при необхідності всі переклади на інші мови, якщо в Технічному завданні передбачена розробка версій сайта на інших мовах). За коректність наданих матеріалів Виконавець відповідальності не несе. Після одержання інформації підписується відповідний акт прийому-передачі інформації.

2.8. Протягом п'ятнадцяти робочих днів від дати одержання інформації для наповнення веб-ресурсу, Виконавець зобов'язаний здійснити програмування веб-ресурсу й надати його Замовникові шляхом розміщення на тестовому сервері Виконавця для тестування його Замовником.

2.9. Якщо в процесі виконання робіт зі створення веб-ресурсу Сторонами буде визначена необхідність істотної зміни умов виконуваних робіт з порівняння з умовами первісного Технічного завдання, то ці роботи виконуються на підставі окремої угоди Сторін.

2.10. Протягом 10 (десяти) робочих днів від дати одержання від Замовника всієї інформації для наповнення, Виконавець зобов'язаний здійснити наповнення веб- ресурсу й повідомити про це Замовника.

2.11. Протягом 2 (двох) робочих днів від дати закінчення робіт з наповнення веб-ресурсу Виконавець розмішає готовий веб-ресурс на сервері зазначеному Замовником. Для чого Замовник повинен надати Виконавцеві всю необхідну інформацію для розміщення веб-ресурсу на сервері Замовника: логин, пароль доступу й логин, пароль і назва бази даних. З моменту успішного завершення розміщення веб-ресурсу обов'язку Виконавця за даним договором є виконаними. Завершення робіт за договором повинне засвідчувати актом прийому-передачі робіт з даного договору.

2.12. Протягом 2 (двох) робочих днів з моменту розміщення веб-ресурсу на сервері Замовника, Замовник оплачує виконавцеві 50%, що залишилися від суми Договору, згідно з Кошторисом.

2.13. Авторське право на веб-ресурс, у тому числі на імідж стиль і дизайн сторінок належить Замовникові. Всі майнові права на веб-ресурс, передбачені даним договором переходять до Замовника тільки після повної оплати послуг з договору.

2.14. Після одержання повної оплати за договором Виконавець здійснює гарантійне обслуговування створеного веб-ресурсу, як передбачено в Технічному Завданні.

### **3. Обов'язки сторін**

3.1. Виконавець зобов'язується:

3.1.1. Дотримуватися інтересів Замовника, кваліфіковано, чітко й у строки виконувати роботи зі створення веб-ресурсу й розробці програмного забезпечення згідно з Технічним завданням до даного Договору в рамках своєї компетентності.

3.1.2. Надавати Замовникові оригінали всіх документів, що є результатом виконуваних робіт.

3.1.3. Не розголошувати конфіденційну інформацію про Замовника або пов'язану із Замовником.

3.2. Замовник зобов'язується:

3.2.1. Оплатити послуги в розмірі й порядку, передбаченому п. 2 і 4. даного Договору.

3.2.2. Не розголошувати конфіденційну інформацію про Виконавця або пов'язану з Виконавцем.

44

3.2.3. Надати всю необхідну текстову й графічну інформацію для надання Виконавцем послуг Замовникові в порядку й у строки передбачені в даному договорі.

3.2.4. Висловлювати свої вимоги, зауваження й пропозиції щодо змісту, зовнішнього вигляду й функцій веб-ресурсу.

#### **4. Умови оплати та порядок розрахунків**

4.1. Оплата Замовником робіт здійснюється згідно із затвердженого Сторонами переліку робіт, що виконуються. Оплата робіт, які не були включені в Додаток № 2, але були виконані на прохання Замовника, здійснюється на підставі переліку робіт, що оформлюється та погоджується Сторонами в окремому Додатку.

4.2. Оплата здійснюється у два етапи: 50 % суми вказаної в переліку робіт (Додаток № 2) – сплачується Виконавцю Замовником не пізніше ніж через 5 (п'ять) робочих днів від дати укладання даного Договору, 50 %, сплачуються Виконавцю Замовником не пізніше 5 (п'яти) робочих днів після підписання акту приймання передачі виконаних робіт.

4.3. Додаткові послуги оплачуються у два етапи: 50 % суми вказаної в переліку робіт, що оформлюється окремим додатком до даного договору – сплачується Виконавцю Замовником не пізніше ніж через 5 (п'ять) робочих днів після затвердження додаткового переліку робіт, 50 %, сплачуються Виконавцю Замовником не пізніше 5 (п'яти) робочих днів з моменту розміщення розробленого веб-ресурсу на тестовому сервері Виконавця.

4.4 Розрахунки між Сторонам за даним Договором здійснюються у національній валюті України шляхом перерахування коштів на банківський рахунок відповідної Сторони.

4.5. Ціна даного Договору складається із суми всіх належних за даним Договором платежів.

### **5. Відповідальність Сторін**

5.1. Замовник зобов'язується надати всі необхідні графічні та текстові матеріали інформаційного характеру, необхідні для виконання робіт за Договором. Виконавець не відповідає за порушення термінів виконання робіт у випадку, якщо таке невиконання зумовлене несвоєчасним виконання Замовником зобов'язання, викладеного у першому реченні даного пункту.

5.2. У випадку порушення Виконавцем строків виготовлення веб-сайта, останній сплачує 1 % від від вартості робіт згідно з основним та додатковим (у випадку наявності такого) кошторисів за кожен день такого прострочення.

5.3. У випадку порушення Замовником строків оплати за даним Договором, Замовник виплачує Виконавцеві пеню в розмірі 1 % від суми договору за кожний день прострочення.

5.4. Виконавець не несе відповідальності за інформаційний зміст електронноінформаційного ресурсу Замовника.

#### **6. Інші умови**

6.1. Усі права на продукцію створену за цим Договором (у тому числі права інтелектуальної власності) належать Замовнику. Замовник має право використовувати продукцію на власний розсуд, незалежно від Підрядника та продовження дії цього Договору.

#### **7. Обставини непереборної сили (форс-мажор)**

7.1. Кожна зі сторін звільняється від відповідальності за невиконання зобов'язань за даним Договором, якщо це невиконання було викликано обставинами, що не залежать від її, непереборної сили, які виникли після підписання Договору, і які не було можливості уникнути або усунути, як: війна, рішення державних органів, які істотно погіршують умови виконання Договору або унеможливлюють їхнє виконання повністю або частково; пожежі, повені, землетруси й інші стихійні лиха: технічні аварії з важкими наслідками, епідемії й інші обставини. Сторона, для якої стало неможливим виконання Договору у зв'язку з обставинами непереборної сили, повинна негайно повідомити іншу сторону як про настання таких обставин, так і про припинення таких обставин або їхніх наслідків.

7.2. Протягом одного дня після появи таких обставин або на початку дії їхніх наслідків Сторони повинні письмово погодити строк на який припиняється дія даного Договору. Якщо такі обставини або їхні наслідки будуть тривати довше погодженого Сторонами строку, то кожна зі Сторін буде мати право відмовитися від подальшого виконання своїх зобов'язань за договором й у цьому випадку жодна з сторін не має права вимагати відшкодування іншою Стороною збитків, у тому числі упущеної вигоди.

#### **8. Вирішення спорів**

8.1. Усі спори, що виникають з цього Договору або пов'язані з ним, вирішуються шляхом переговорів між Сторонами.

8.2. Якщо відповідний спір неможливо вирішити шляхом переговорів, він вирішується в судовому порядку за встановленою підвідомчістю та підсудністю такого спору відповідно до чинного в Україні законодавства.

### **9. Дія договору**

9.1. Цей Договір вважається укладеним і набирає чинності з моменту його підписання Сторонами та його скріплення печатками Сторін.

9.2. Строк цього Договору починає свій перебіг у момент, визначений у п. 8.1 цього Договору та закінчується після одного року з моменту його укладання.

9.3. Закінчення строку цього Договору не звільняє Сторони від відповідальності за його порушення, яке мало місце під час дії цього Договору.

9.4. Якщо інше прямо не передбачено цим Договором або чинним в Україні законодавством, зміни у цей Договір можуть бути внесені тільки за домовленістю Сторін, яка оформлюється додатковою угодою до цього Договору.

9.5. Зміни у цей Договір набирають чинності з моменту належного оформлення Сторонами відповідної додаткової угоди до цього Договору, якщо інше не встановлено у самій додатковій угоді, цьому Договорі або у чинному в Україні законодавстві.

9.6. Якщо інше прямо не передбачено цим Договором або чинним в Україні законодавством, цей Договір може бути розірваний тільки за домовленістю Сторін, яка оформлюється додатковою угодою до цього Договору.

9.7. Цей Договір вважається розірваним з моменту належного оформлення Сторонами відповідної додаткової угоди до цього Договору, якщо інше не встановлено у самій додатковій угоді, цьому Договорі або чинному в Україні законодавстві.

### **10. Прикінцеві положення**

10.1. Усі правовідносини, що виникають з цього Договору або пов'язані із ним, у тому числі пов'язані із дійсністю, укладенням, виконанням, зміною та припиненням цього Договору, тлумаченням його умов, визначенням наслідків недійсності або порушення Договору, регламентуються цим Договором та відповідними нормами чинного в Україні законодавства, а також застосовуваними до таких правовідносин звичаями ділового обороту на підставі принципів добросовісності, розумності та справедливості.

10.2. На момент укладення цього Договору Підрядник є платником єдиного податку без ПДВ.

10.3. Після набрання чинності цим Договором усі попередні переговори за ним, листування, попередні договори, протоколи про наміри та будь-які інші усні або письмові домовленості Сторін з питань, що так чи інакше стосуються цього Договору, втрачають юридичну силу, але можуть братися до уваги при тлумаченні умов цього Договору.

10.4. Сторони несуть повну відповідальність за правильність вказаних ними у цьому Договорі реквізитів та зобов'язуються своєчасно у письмовій формі повідомляти іншу Сторону про їх зміну, а у разі неповідомлення несуть ризик настання пов'язаних із цим несприятливих наслідків.

10.5. Відступлення права вимоги та (або) переведення боргу за цим Договором однією зі Сторін до третіх осіб допускається виключно за умови письмового погодження цього з іншою Стороною.

10.6. Додаткові угоди та додатки до цього Договору є його невід'ємними частинами і мають юридичну силу у разі, якщо вони викладені у письмовій формі, підписані Сторонами та скріплені їх печатками.

10.7. Усі виправлення за текстом цього Договору мають силу та можуть братися до уваги виключно за умови, що вони у кожному окремому випадку датовані, засвідчені підписами Сторін та скріплені їх печатками.

10.8. Цей Договір складений при повному розумінні Сторонами його умов та термінології українською мовою у двох автентичних примірниках, які мають однакову юридичну силу, – по одному для кожної зі Сторін.

#### **11. Місцезнаходження і реквізити сторін**

**"Виконавець"** "**Замовник**" **СПД Бойко Дмитро Михайлович** Ідентиф. №: 1234567890 Адреса: Свідоцтво про реєстрацію № від

### **11. ПІДПИСИ СТОРІН**

*Від "Виконавця"*

*Від "Замовника" Директор*

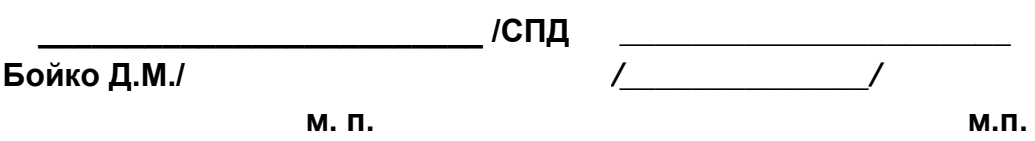

Додаток № 1 до Договору №ХХХ від "хх" \_\_\_\_\_\_\_\_\_\_\_\_ 2012 року

### **Технічне Завдання Замовника**

1. Ім'я сайта (назва домена).

Назва домена – xxx.

Якщо даний домен буде зайнятий, можлива заміна імені.

2. Структура.

3. Мова сайта.

Сайт розробляється на трьох мовах: російській, українській, англійській.

4. Обсяг і склад текстової інформації.

Розміщення на сайті 30 сторінок інформації (текстової й графічної). Всі матеріали для наповнення контента повинні бути надані в електронному вигляді: для текстів – у форматі редактора Ms Word (doc), графічна інформація – стандартні формати bmp, jpeg, gif.

5. Розробка дизайну сайта.

Дві дизайни-концепції.

6. Установка й настроювання системи керування контентом сайта TYPO3 Установка й базове настроювання системи російською мовою.

• Настроювання механізму для додавання на сайт тегів META з описом і ключовими словами, а також змінюваного заголовка (Title);

• Установка й настроювання модуля новинної стрічки із занесенням в архів, з відображенням останніх новин.

- Установка модуля локалізації.
- Установка й настроювання модуля новин (статті, прес-релізи, новини).
- Установка й настроювання пошуку по сайту.

7. Рекомендована роздільна здатність монітора, на якому буде переглядатись сайт.

Рекомендована роздільна здатність – 1024 х 768.

Примітка: розробляється гнучкий дизайн сайта для перегляду його при будьякій роздільній здатності, більше мінімальної, якщо затверджений замовником макет дозволяє це реалізувати.

8. Мінімальна роздільна здатність монітора, на якому буде проглядатися сайт. Мінімальна роздільна здатність – 1024 х 768.

9. Строк розробки сайта.

44 робочих дня після одержання 50 % передоплати від суми Договору.

Примітка: строки зазначені з обліком того, що замовник вчасно надасть текстові й графічні матеріали для розміщення на сайті.

10. Передача сайта й гарантійне обслуговування.

Після завершення робіт щодо сайта, замовникові надається логін і пароль для входу в адмінчастину сайта. Також робиться виправлення будь-яких помилок і недоліків у роботі веб-ресурсу, якщо такі будуть виявлені протягом місяця від дня здачі проекту.

> Додаток № 2 до Договору № ХХХ від "хх" \_\_\_\_\_\_\_\_ 2012 року

### **Перелік робіт**

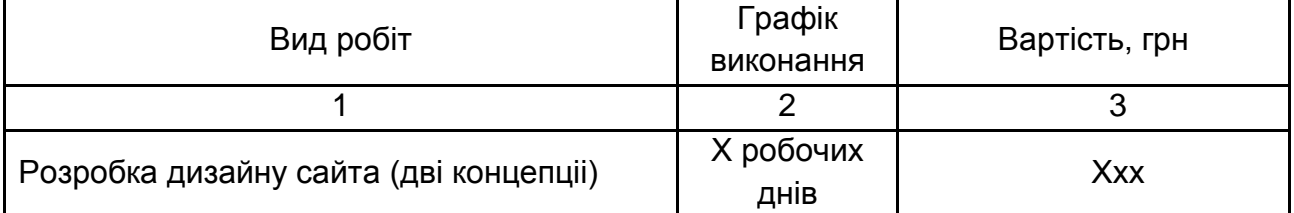

Закінчення додатка Б

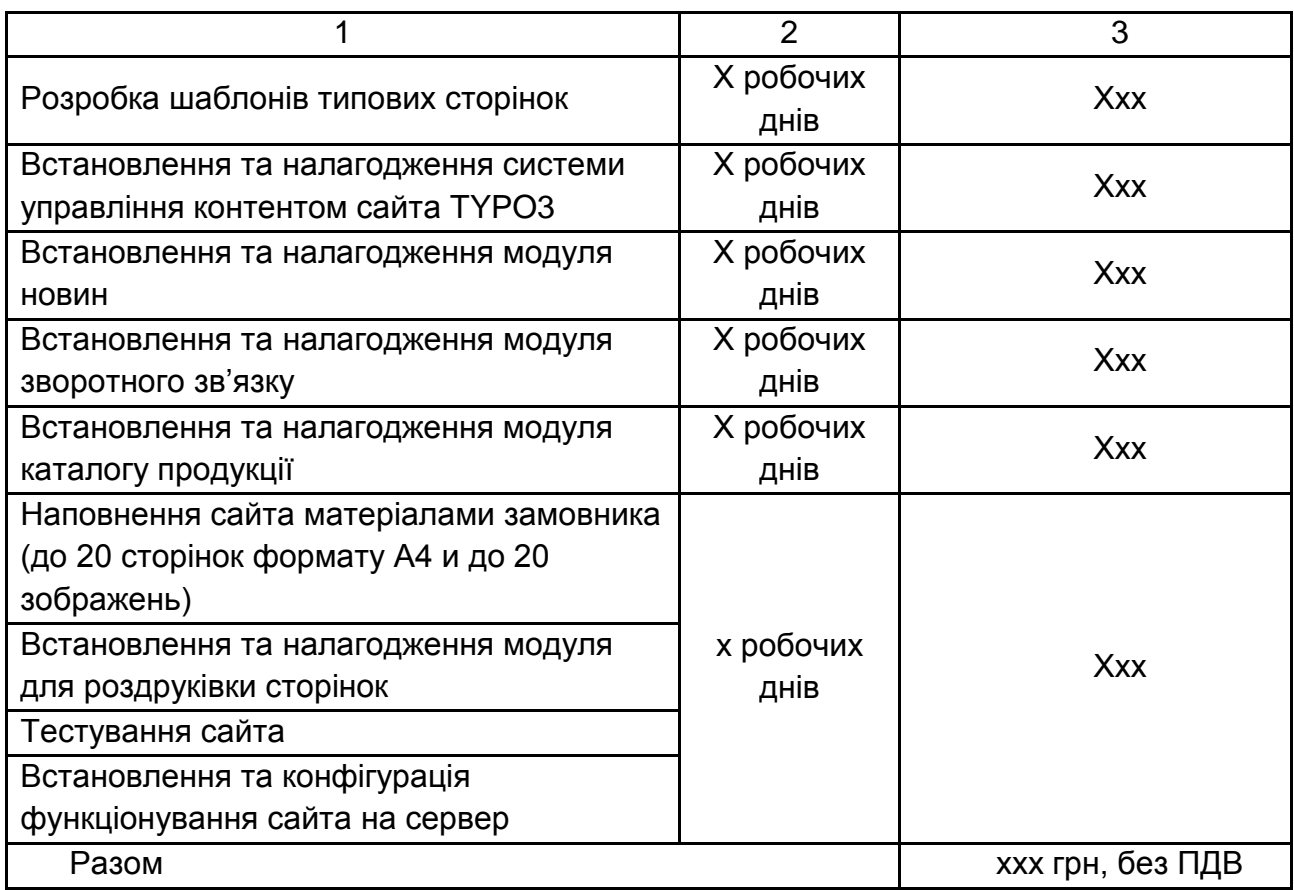

Загальна вартість робіт ххх грн (ххх гривень хх копійок) без ПДВ.

# **Зміст**

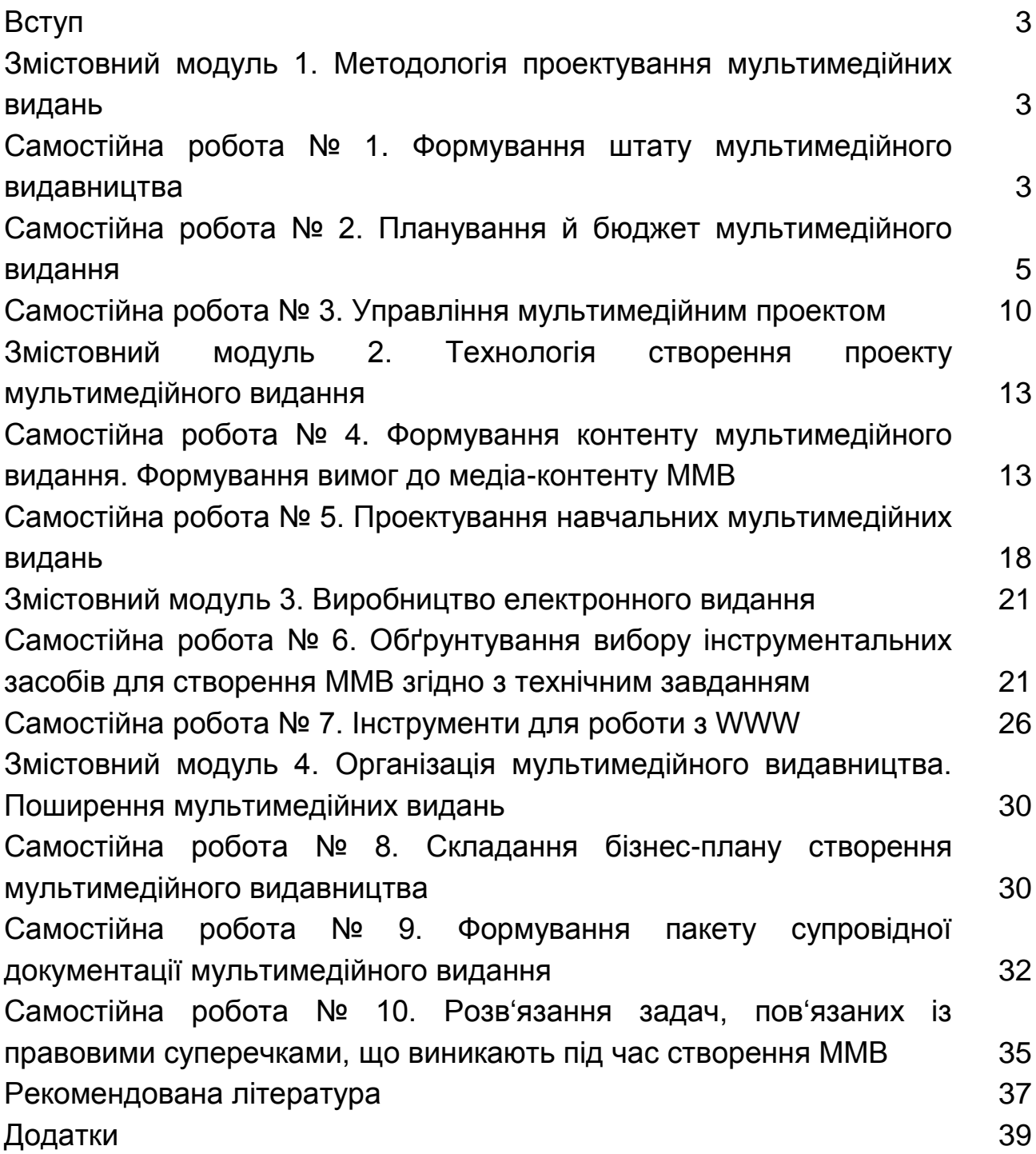

НАВЧАЛЬНЕ ВИДАННЯ

# **Методичні рекомендації до самостійної роботи з навчальної дисципліни "МУЛЬТИМЕДІЙНЕ ВИДАВНИЦТВО" для студентів галузі знань 0515**

**"Видавничо-поліграфічна справа" всіх форм навчання**

Укладачі: **Пушкар** Олександр Іванович **Прибиткова** Наталія Іванівна

Відповідальний за випуск **Пушкар О. І.**

Редактор **Пушкар І. П.**

Коректор **Бриль В. О.**

План 2012 р. Поз. № 387.

Підп. до друку Формат 60 х 90 1/16. Папір MultiCopy. Друк Riso. Ум.-друк. арк. 3,25. Обл.-вид. арк. 4,06. Тираж прим. Зам. №

Видавець і виготівник — видавництво ХНЕУ, 61166, м. Харків, пр. Леніна, 9а

*Свідоцтво про внесення до Державного реєстру суб'єктів видавничої справи Дк № 481 від 13.06.2001 р.*